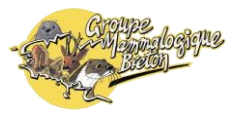

# **TRAME Mammifères DE BRETAGNE**

# *Principe et mode d'emploi : résumé*

Groupe Mammalogique Breton

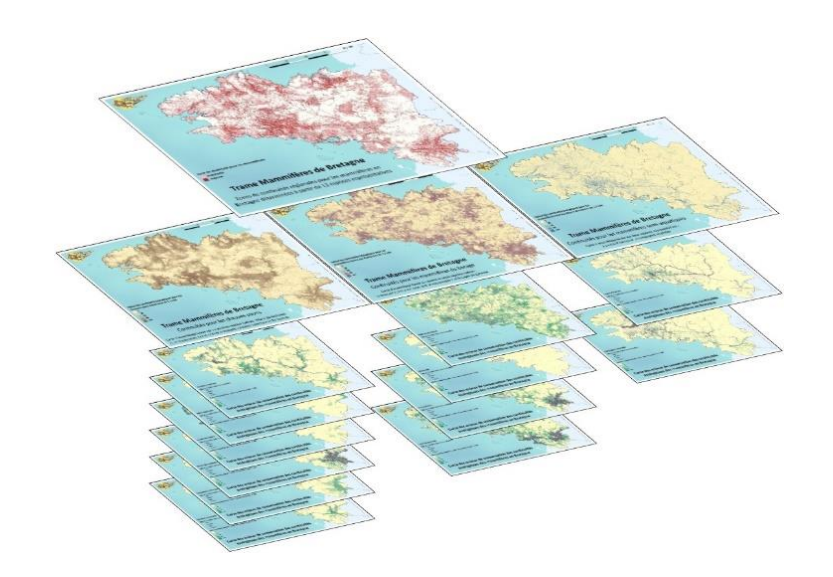

- Un **outil cartographique** pour visualiser les continuités écologiques propres aux mammifères en Bretagne et Loire-Atlantique et pour les **intégrer dans l'aménagement du territoire**
- Disponible en ligne su[r GéoBretagne](https://cms.geobretagne.fr/) et le [site du GMB,](http://gmb.bzh/trame-mammiferes/) **libre d'utilisation** avec mention de la source « *Trame Mammifères de Bretagne – Groupe Mammalogique Breton, 2020 »*
- 1 notice, 15 fiches et 29 couches d'informations géographiques

*Le présent document présente succinctement l'outil. Il est nécessaire de se référer à la [notice,](https://geobretagne.fr/pub/gp-mammologique/2020-GMB-TRAME_MAMMIFERES_DE_BRETAGNE-NOTICE.pdf) pour plus de précisions. Un service d'appui aux usagers (tutoriels, fiches techniques, ateliers…) sera mis en place.*

- **12 espèces** de mammifères représentatives du peuplement régional
- Identification des **réservoirs et corridors** de chaque espèce à partir de la **modélisation** de sa distribution (voir *[notice](https://geobretagne.fr/pub/gp-mammologique/2020-GMB-TRAME_MAMMIFERES_DE_BRETAGNE-NOTICE.pdf)*).
- Identification des **secteurs où les actions** en faveur des mammifères et de leurs habitats seront **les plus bénéfiques** pour renforcer ou rétablir les continuités
- Des cartes exploitables jusqu'à l'échelle 1 : 25 000

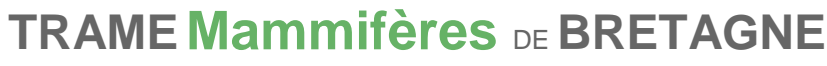

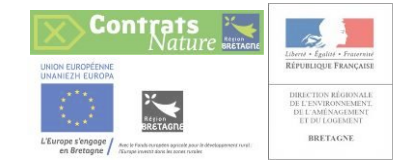

*Plan d'action en faveur des continuités écologiques pour les mammifères bretons*

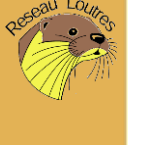

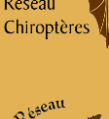

Ï **1 carte des zones de continuités régionales essentielles aux mammifères :**

Espaces où les interventions susceptibles de dégrader les milieux naturels risquent de porter atteinte à la pérennité des populations des mammifères.

Cette couche vecteur n'apporte pas d'informations sur la fonctionnalité des espaces (type de continuités, espèces…) et ne permet pas d'établir de plans d'interventions (quels milieux protéger, quelles actions engager…)

- Ï **3 cartes des zones de continuités par type écologique :** 
	- **la trame chauves-souris**
	- **la trame mammifères semi-aquatiques**
	- **la trame mammifères du bocage**

Valeur des continuités écologiques (de 1 à 100) sur l'ensemble du territoire continental pour trois groupes d'espèces

Ces couches raster permettent d'appréhender les grands types d'habitats et d'actions nécessaires au maintien et au rétablissement des continuités.

#### Ï **24 cartes spécifiques :**

pour chaque espèce :

- **les cœurs d'habitats** (= réservoirs),
- une trame (valeur des continuités écologiques de 1 à 100).

Ces informations sont **les plus pertinentes**  pour appréhender la fonctionnalité du territoire pour les différentes espèces et **pour programmer précisément des interventions** de conservation, renforcement ou rétablissement des continuités.

#### Ï **1 carte des enjeux de conservation et de rétablissement des continuités**

**Grille des enjeux** : enjeux de conservation et de restauration par maille de 2 x 2 km (faibles/localisés, moyens, forts, majeurs) pour chaque espèce.

Cette couche vecteur permet de **localiser où les actions seront les plus profitables aux continuités régionales** des espèces, tout en laissant une indispensable souplesse pour leur mise en œuvre sur le terrain (maille de 4 km² suffisamment large pour trouver l'espace, l'habitat, ou l'interlocuteur nécessaires).

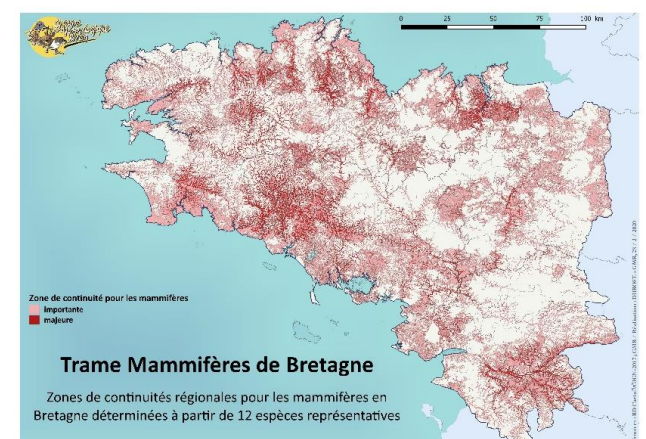

Trame Mammifères de Bretagne Continuités pour les mammifères du bocage

e sur quatre espèces rej

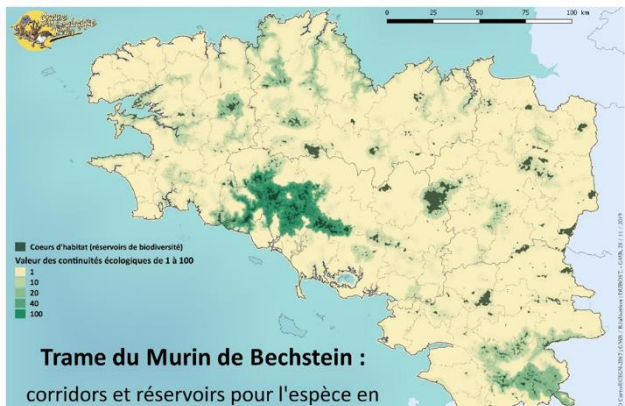

Bretagne historique

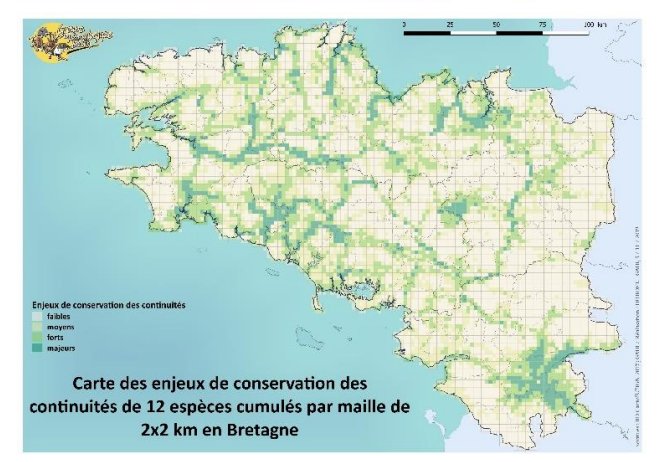

Ï **1 tableau présentant la responsabilité de territoires intercommunaux** pour chaque espèce. Un territoire pourra choisir de ne traiter que les espèces à enjeu plutôt que la totalité de celles-ci.

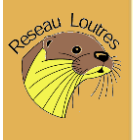

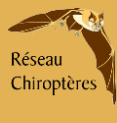

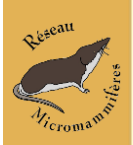

### *Utilisation clé en main*

Afin de consulter facilement l'outil et naviguer dans l'ensemble des informations disponibles de la **[Trame](https://geobretagne.fr/geonetwork/srv/fre/catalog.search#/metadata/26082c6e-7ba4-4763-9bf7-d429ca03213b)  [Mammifères de Bretagne](https://geobretagne.fr/geonetwork/srv/fre/catalog.search#/metadata/26082c6e-7ba4-4763-9bf7-d429ca03213b)**, nous proposons la démarche suivante, qui pourra guider son utilisation :

- **1.** Consulter les "**[zones de continuités régionales essentielles aux mammifères](https://geobretagne.fr/geonetwork/srv/fre/catalog.search#/metadata/87f358ab-2530-4fa0-9fde-23e6b735bfe1)**" => apporte **une idée du contexte** dans lequel se situe la zone étudiée: alerte sur des espaces sensibles pour les mammifères si des zones de continuités majeures ou importantes se trouvent dans le territoire concerné.
- **2.** Consulter les "**[trame des mammifères du bocage](https://geobretagne.fr/geonetwork/srv/fre/catalog.search#/metadata/109f64dc-dda2-410a-a4fa-3af64218dba6)**, **[trame des mammifères semi-aquatiques](https://geobretagne.fr/geonetwork/srv/fre/catalog.search#/metadata/5a61c51f-4dd9-4fd2-b897-dd5574148626)**, ou **[trame](https://geobretagne.fr/geonetwork/srv/fre/catalog.search#/metadata/d910c7b7-a56d-4494-93df-3b81a10501bc)  [des chauves-souris](https://geobretagne.fr/geonetwork/srv/fre/catalog.search#/metadata/d910c7b7-a56d-4494-93df-3b81a10501bc)**" => **identifier sommairement si le territoire étudié est concerné** par des continuités importantes pour l'un des types écologiques : première idée des grands types de milieux qu'il faudra protéger pour ne pas porter atteinte aux populations ou des grands types d'action (restauration de haies, renaturation des cours d'eau, aménagement des bâtiments pour les chauves-souris…) susceptibles de concourir à renforcer et rétablir des continuités..
- **3.** Pour des utilisateurs travaillant à l'échelle **d'intercommunalités**, consulter la [fiche 2.1 «](https://geobretagne.fr/pub/gp-mammologique/2020-GMB-FichesTMB-2.1_Enjeux_responsabilit%C3%A9s_conservation_r%C3%A9tablissement_continuit%C3%A9s_intercommunalit%C3%A9s.pdf) Enjeux et [responsabilités de conservation et de rétablissement des continuités dans les intercommunalités](https://geobretagne.fr/pub/gp-mammologique/2020-GMB-FichesTMB-2.1_Enjeux_responsabilit%C3%A9s_conservation_r%C3%A9tablissement_continuit%C3%A9s_intercommunalit%C3%A9s.pdf) », afin de déterminer pour filtrer les espèces traitées à l'étape suivante.
- **4.** Consulter les "**cœurs d'habitat**" et "**trames espèces**" de chacun des mammifères choisis => **comprendre la fonctionnalité du territoire** pour le déplacement et la continuité des populations. Les objets cartographiques pourront être consultés et retravaillés pour contribuer à d'autres zonages (TVB, PLUi, espaces naturels…). Consulter la "**[grille des enjeux de conservation et de restauration des continuités](https://geobretagne.fr/geonetwork/srv/fre/catalog.search#/metadata/5bfc0e12-fe23-4ca9-9cc0-b223bbd25d4e)**" pour les espèces choisies afin de **prioriser les actions** dans son territoire. Ces couches sont directement opérationnelles pour répondre à des besoins concrets et passer à la phase d'intervention (aménagements, actions de gestion…) : par exemple où replanter des haies pour reconnecter un isolat de population du Muscardin, où placer un passage à Loutre sur une route…
- **5.** Consulter les "**fiches TMB**". Les fiches espèces apporteront des détails sur l'écologie, la distribution, les résultats de nos analyses, et surtout des **propositions d'actions** dans les zones à enjeu de conservation des continuités et dans les zones à enjeu de rétablissement des continuités.

*Fiche 1.1 [: Sensibilité des Mammifères à la fragmentation](https://geobretagne.fr/pub/gp-mammologique/2020-GMB-FichesTMB-1.1_Sensibilit%C3%A9_des_mammif%C3%A8res_%C3%A0_la_fragmentation.pdf) :* résumé pour rapidement se figurer la sensibilité et les capacités de résilience à la fragmentation des différentes espèces traitées.

*Fiche 2.1 [: Enjeux et responsabilités de conservation et de rétablissement des continuités dans les](https://geobretagne.fr/pub/gp-mammologique/2020-GMB-FichesTMB-2.1_Enjeux_responsabilit%C3%A9s_conservation_r%C3%A9tablissement_continuit%C3%A9s_intercommunalit%C3%A9s.pdf)  [intercommunalités](https://geobretagne.fr/pub/gp-mammologique/2020-GMB-FichesTMB-2.1_Enjeux_responsabilit%C3%A9s_conservation_r%C3%A9tablissement_continuit%C3%A9s_intercommunalit%C3%A9s.pdf) :* liste, par intercommunalité, des enjeux importants de conservation ou de rétablissement des continuités de chaque espèce sur le territoire.

#### *Fiches 3.X : Fiches espèces*

- **3.1 -** [Le Murin de Bechstein](https://geobretagne.fr/pub/gp-mammologique/2020-GMB-FichesTMB-3.1_Murin_Bechstein.pdf)
- **3.2 -** [Le Campagnol amphibie](https://geobretagne.fr/pub/gp-mammologique/2020-GMB-FichesTMB-3.2_Campagnol_amphibie.pdf)
- **3.3 -** [Le Muscardin](https://geobretagne.fr/pub/gp-mammologique/2020-GMB-FichesTMB-3.3_Muscardin.pdf)
- **3.4 -** [Le Grand rhinolophe](https://geobretagne.fr/pub/gp-mammologique/2020-GMB-FichesTMB-3.4_Grand_rhinolophe.pdf)
- **3.5 -** [La Loutre d'Europe](https://geobretagne.fr/pub/gp-mammologique/2020-GMB-FichesTMB-3.5_Loutre_Europe.pdf)
- **3.6 -** [Le Petit rhinolophe](https://geobretagne.fr/pub/gp-mammologique/2020-GMB-FichesTMB-3.6_Petit_rhinolophe.pdf)
- **3.7 -** [Le Murin de Daubenton](https://geobretagne.fr/pub/gp-mammologique/2020-GMB-FichesTMB-3.7_Murin_Daubenton.pdf)
- **3.8 -** [L'Ecureuil roux](https://geobretagne.fr/pub/gp-mammologique/2020-GMB-FichesTMB-3.8_Ecureuil_roux.pdf)
- **3.9 -** [Le Lapin de garenne](https://geobretagne.fr/pub/gp-mammologique/2020-GMB-FichesTMB-3.9_Lapin_garenne.pdf)
- **3.10 -** [Le Blaireau européen](https://geobretagne.fr/pub/gp-mammologique/2020-GMB-FichesTMB-3.10_Blaireau_europ%C3%A9en.pdf)
- **3.11 -** [La Barbastelle d'Europe](https://geobretagne.fr/pub/gp-mammologique/2020-GMB-FichesTMB-3.11_Barbastelle_Europe.pdf)
- **3.12 -** [La Sérotine commune](https://geobretagne.fr/pub/gp-mammologique/2020-GMB-FichesTMB-3.12_S%C3%A9rotine_commune.pdf)

*Fiche 4.1 [: Mesures de conservation et de rétablissement des continuités pour les mammifères](https://geobretagne.fr/pub/gp-mammologique/2020-GMB-FichesTMB-4.1_Mesures_conservation_r%C3%A9tablissement_continuit%C3%A9s_mammif%C3%A8res-illustrations.pdf) : [exemples et illustrations](https://geobretagne.fr/pub/gp-mammologique/2020-GMB-FichesTMB-4.1_Mesures_conservation_r%C3%A9tablissement_continuit%C3%A9s_mammif%C3%A8res-illustrations.pdf)*

## *Utilisation poussée et besoins spécifiques*

Certains interlocuteurs pourront vouloir **interroger l'outil plus en profondeur et en détail** (gain ou perte de connectivité attendue suite à une opération par exemple). Pour ces questions très particulières, le GMB devra être consulté, et pourra, dans les limites de ses disponibilité et moyens, répondre par la fourniture de données complémentaires ou la réalisation en propre des analyses complémentaires. Dans ce dernier cas, nous attirons l'attention des usagers que, conformément à nos statuts et notre projet associatif, nous privilégierons aux prestations et commandes ponctuelles, les relations de collaboration élargies aux questions de protection des mammifères dans leur ensemble et pérennes dans le temps.

Réseau Chiroptères